Документ подписан простой электронной подписью Информация о владельце: ФИО: Беспалов Владимир Александрович Должность: Ректор МИЭТ

Дата подписания: 01.09.2023 15:06: Министерство науки и высшего образования Российской Федерации Уникальный программн<u>ый клю</u>ч: ef5a4fe6ed0ffdf3f1a49d6ad1b49464dc1bf7354f736d76c8f8bea882b8d602

«Московский институт электронной техники»

**УТВЕРЖДАЮ** Проректор по учебной работе И.Г. Игнатова 2020 г.  $\langle \langle \rangle \rangle$ M.

### РАБОЧАЯ ПРОГРАММА ДИСЦИПЛИНЫ

«Программное радио»

Направление подготовки - 11.04.02 «Инфокоммуникационные технологии и системы связи»

Направленность (профиль) - «Информационные сети и телекоммуникации»

Москва 2020

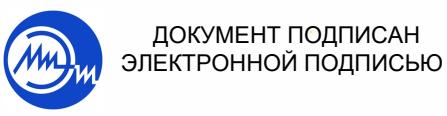

Сертификат: 021B3F91004AAD61874DBC90987DB30618 Владелец: Беспалов Владимир Александрович Действителен: с 17.06.2021 до 17.06.2022

ДОКУМЕНТ ПОДПИСАН

### **1. ПЕРЕЧЕНЬ ПЛАНИРУЕМЫХ РЕЗУЛЬТАТОВ ОБУЧЕНИЯ**

Дисциплина участвует в формировании следующих компетенций образовательных программ:

**Компетенция ПК-3** Способен самостоятельно собирать и анализировать исходные данные с целью формированию плана развития, выработке и внедрению научно обоснованных

решений по оптимизации сети связи **сформулирована на основе профессионального стандарта «06.018» Инженер связи (телекоммуникаций)**

**Обобщенная трудовая функция:** Организация эксплуатации оборудования связи (телекоммуникаций)

**Трудовая функция** C/03.7 Анализ отказов оборудования, организация работ по улучшению качества работы оборудования связи (телекоммуникаций)

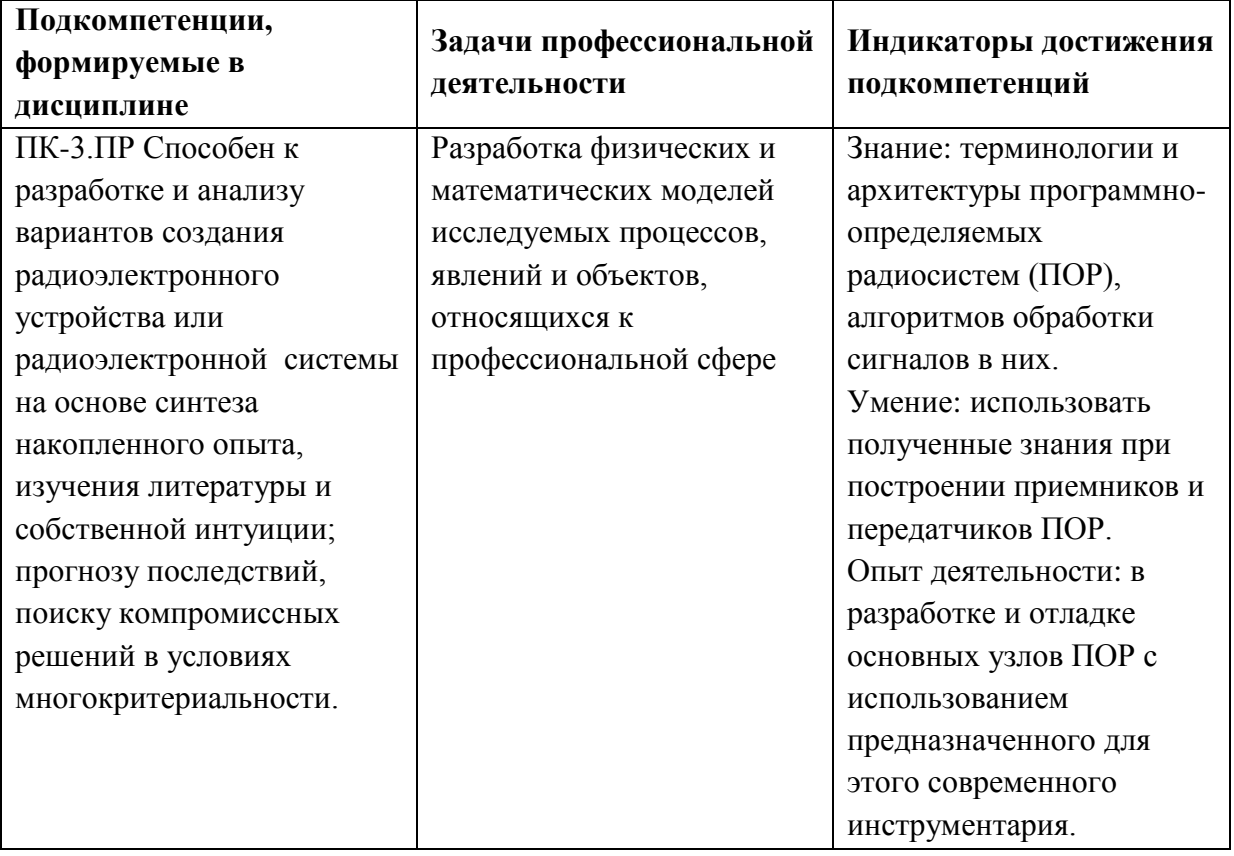

# **2. МЕСТО ДИСЦИПЛИНЫ В СТРУКТУРЕ ОБРАЗОВАТЕЛЬНОЙ ПРОГРАММЫ**

Дисциплина входит в часть, формируемую участниками образовательных отношений Блока 1 «Дисциплины (модули)» образовательной программы (является элективной).

Входными требованиями к дисциплине являются знания алгоритмов цифровой обработки радиосигналов, основ программирования, основ построения инфокоммуникационных систем, приемо-передающих устройств.

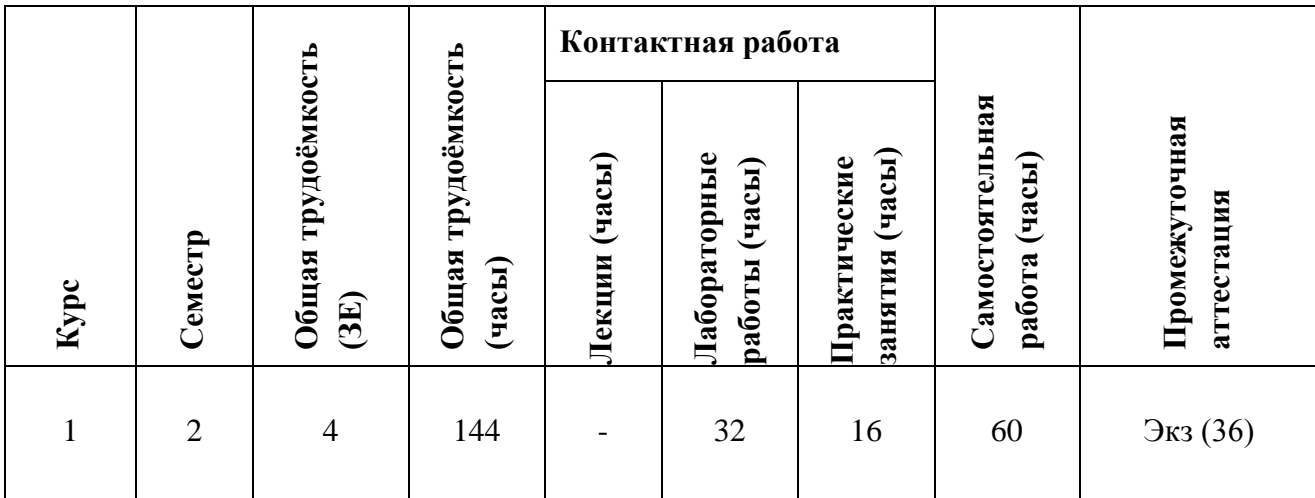

# **3. ОБЪЕМ ДИСЦИПЛИНЫ И ВИДЫ УЧЕБНОЙ РАБОТЫ**

### **4. СОДЕРЖАНИЕ ДИСЦИПЛИНЫ**

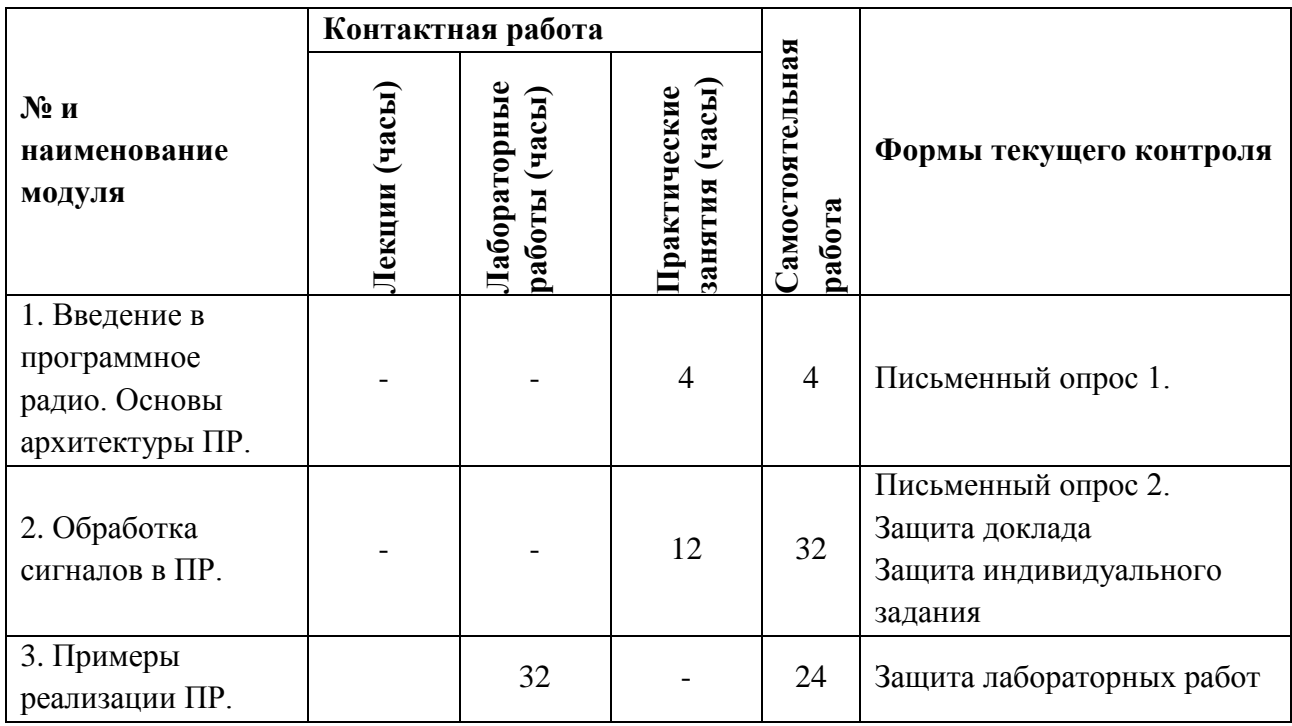

### **4.1. Лекционные занятия**

Не предусмотрены

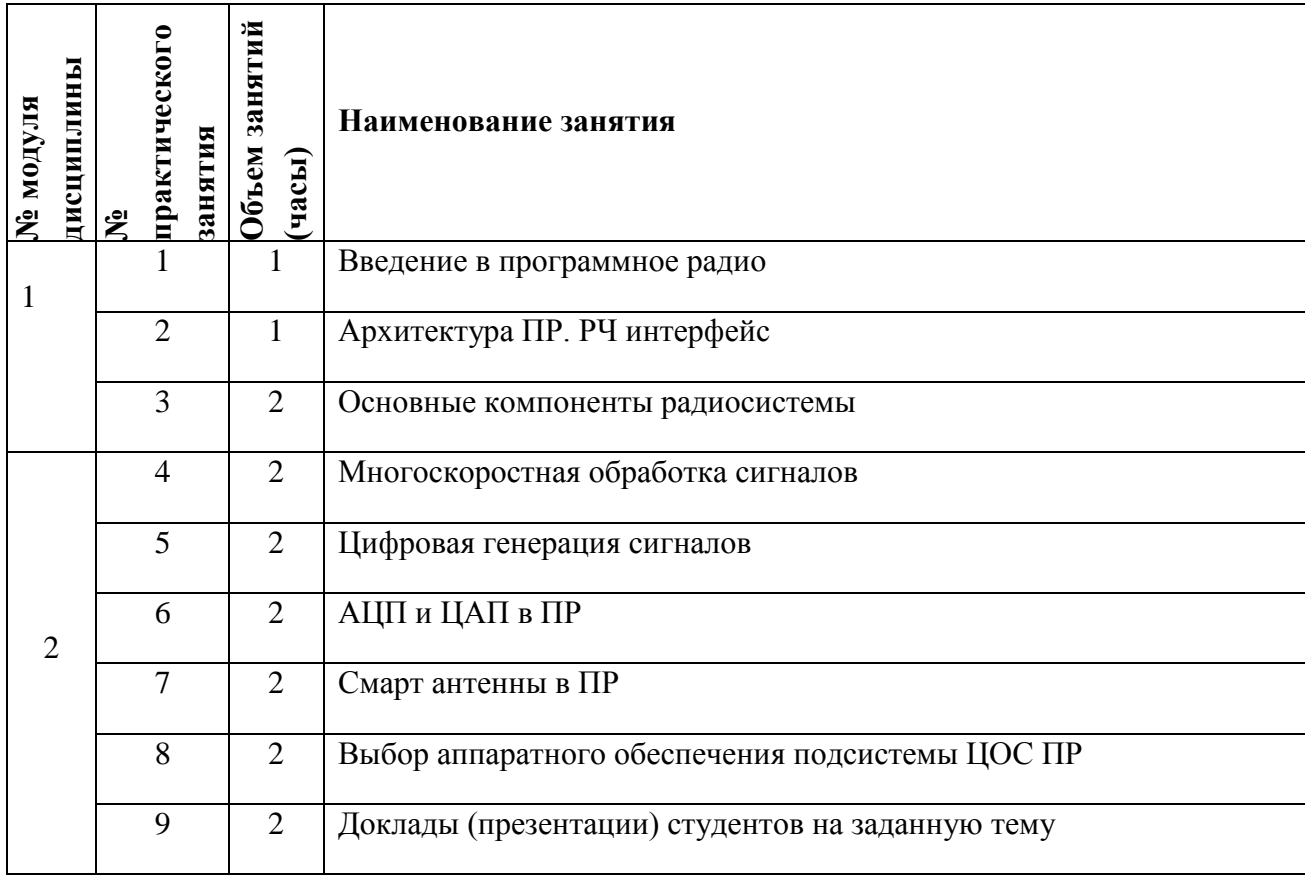

# **4.2. Практические занятия**

# **4.3. Лабораторные работы**

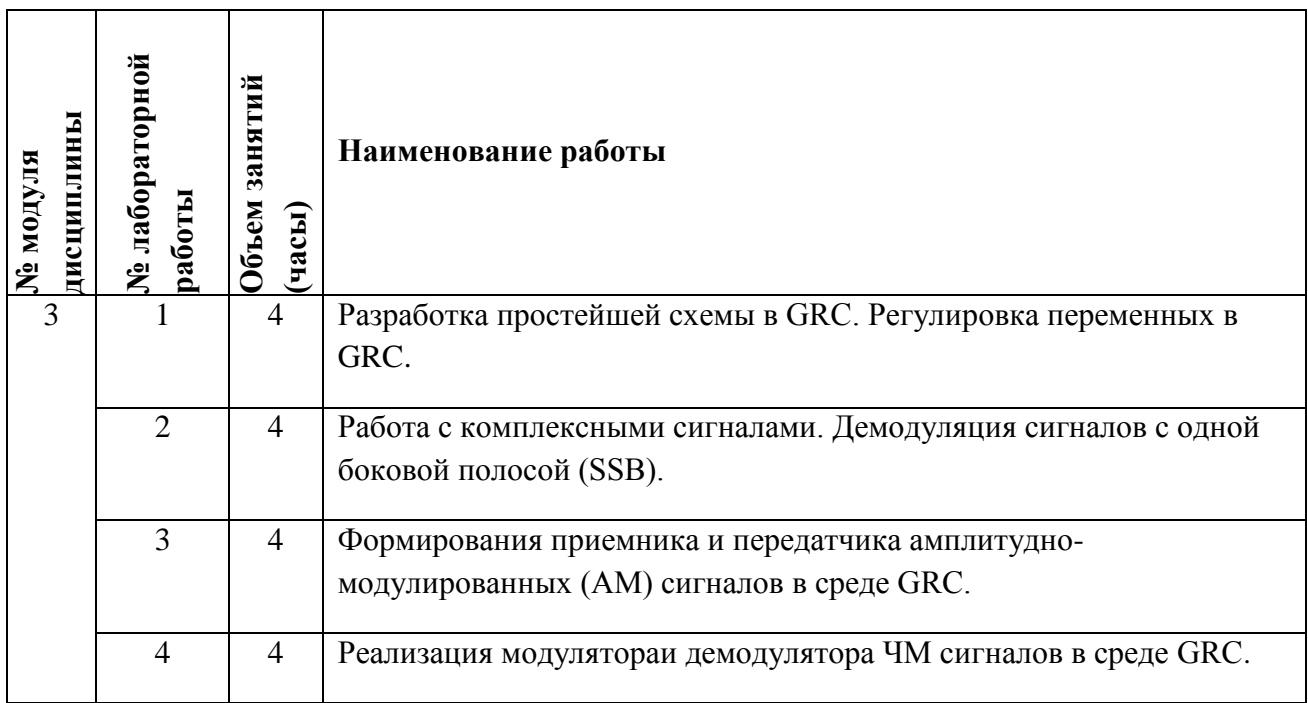

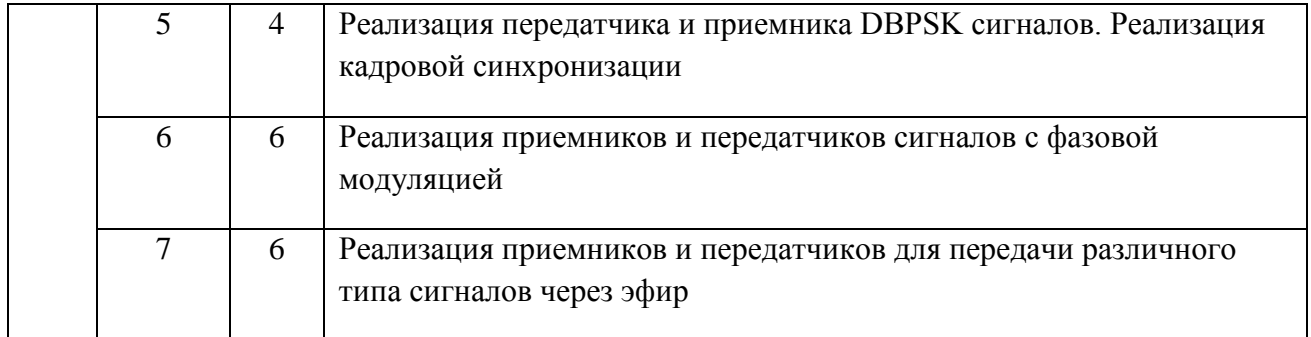

#### **4.4. Самостоятельная работа студентов**

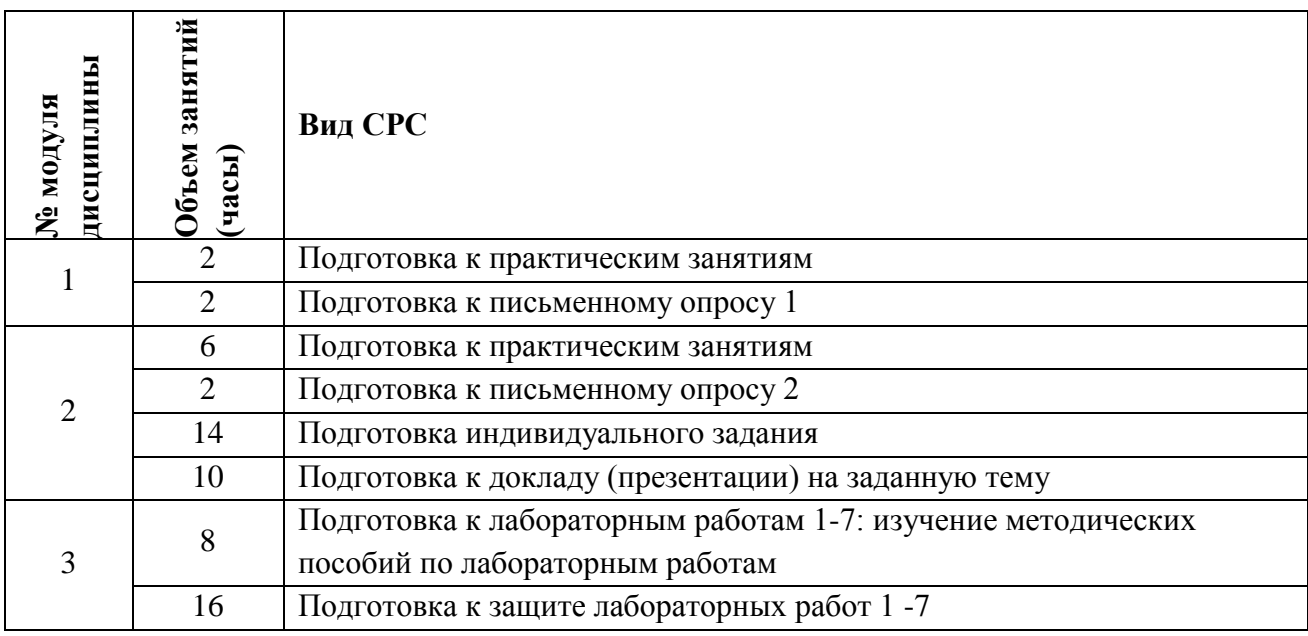

### **4.5. Примерная тематика курсовых работ (проектов)**

Не предусмотрены

# **5. ПЕРЕЧЕНЬ УЧЕБНО-МЕТОДИЧЕСКОГО ОБЕСПЕЧЕНИЯ ДЛЯ САМОСТОЯТЕЛЬНОЙ РАБОТЫ**

Учебно-методическое обеспечение для самостоятельной работы студентов в составе УМК дисциплины (ОРИОКС, https://orioks.miet.ru/moodle/course/)

**Модуль 1**. Введение в программное радио. Основы архитектуры ПР[.Введение в](https://orioks.miet.ru/moodle/mod/scorm/view.php?id=1303)  [программное радио](https://orioks.miet.ru/moodle/mod/scorm/view.php?id=1303).

- материалы для подготовки к практическим занятиям: тексты семинаров, презентации семинаров, материалы курса в Moodle
- материалы и учебная литература по дисциплине для подготовки к письменному опросу
	- o Архитектура ПР. РЧ интерфейс

o Основные компоненты радиосистемы

**Модуль 2.** Обработка сигналов в ПР

- материалы и учебная литература по дисциплине для подготовки к письменному опросу
	- o Многоскоростная обработка сигналов
	- o Цифровая генерация сигналов
	- o АЦП и ЦАП в ПР
	- o Смарт антенны в ПР
	- o Выбор аппаратного обеспечения подсистемы ЦОС ПР
- Материалы для подготовки к практическим занятиям: тексты семинаров, презентации семинаров, материалы курса в Moodle
- Материалы для выполнения индивидуального задания
- Материалы для подготовки доклада, материалы курса в Moodle

**Модуль 3.** Примеры реализации ПР.

 материалы для подготовки к лабораторным работам №1-7: методические пособия по лабораторным работам курса.

### **6. ПЕРЕЧЕНЬ УЧЕБНОЙ ЛИТЕРАТУРЫ**

#### **Литература**

1. Плетнева И.Д. Основы программного радио : Учеб. пособие. Ч. 1 / И.Д. Плетнева; Министерство образования и науки РФ, Национальный исследовательский университет "МИЭТ". - М. : МИЭТ, 2014. - 136 с. - ISBN 978-5-7256-0762-8.

2. Плетнева И.Д. Основы программного радио : Учеб. пособие. Ч. 2 / И.Д. Плетнева, В.И. Джиган; Министерство образования и науки РФ, Национальный исследовательский университет "МИЭТ". - М. : МИЭТ, 2015. - 176 с. - ISBN 978-5-7256-0824-3.

3. Галкин, В. А. Основы программно-конфигурируемого радио / В. А. Галкин. - Москва : Горячая линия-Телеком, 2013. - 372 с. - URL: https://e.lanbook.com/book/11829 (дата обращения: 21.12.2020). - ISBN 978-5-9912-0305-0

# **7. ПЕРЕЧЕНЬ ПРОФЕССИОНАЛЬНЫХ БАЗ ДАННЫХ, ИНФОРМАЦИОННЫХ СПРАВОЧНЫХ СИСТЕМ**

1. ФГУП ВНИИФТРИ: научно-исследовательский институт физико-технических и радиотехнических измерений: сайт. – URL: [http://www.vniiftri.ru](http://www.vniiftri.ru/) (дата обращения: 21.12.2020). - Режим доступа: свободный.

2. Scopus: экспертно кураторская база данных рефератов и цитат: сайт. – Elsevier, 2020. - URL: http://www.scopus.com (дата обращения: 21.12.2020).

3. eLIBRARY.RU: Научная электронная библиотека: cайт. - Москва, 2000 -. - URL: https://www.elibrary.ru/defaultx.asp (дата обращения: 21.12.2020). - Режим доступа: для зарегистрированных пользователей.

4. IEEE/IET Electronic Library (IEL) [Электронный ресурс] = IEEE Xplore: Электронная библиотека. - USA; UK, 1998-. - URL:<https://ieeexplore.ieee.org/Xplore/home.jsp>(дата обращения: 21.12.2020). - Режим доступа: из локальной сети НИУ МИЭТ в рамках проекта "Национальная подписка"

5. Международный союз электросвязи: специализированное учреждение ООН: сайт. – URL: https://www.itu.int/ru/Pages/default.aspx (дата обращения: 21.12.2020). - Режим доступа: свободный.

6. 3GPP: Партнерский проект 3-го поколения: сайт. – URL:<https://www.3gpp.org/>(дата обращения: 21.12.2020). - Режим доступа: свободный.

7. Wireless Innovation Forum [Электронный ресурс]. – URL: https://www.wirelessinnovation.org/ (дата обращения: 21.12.2020). - Режим доступа: свободный.

#### **8. ОБРАЗОВАТЕЛЬНЫЕ ТЕХНОЛОГИИ**

В ходе реализации обучения используется **смешанное обучение,** основанное на интеграции технологий традиционного и электронного обучения, замещении части традиционных учебных форм занятий формами и видами взаимодействия в электронной образовательной среде ОРИОКС.

Освоение образовательной программы обеспечивается ресурсами электронной информационно-образовательной среды ОРИОКС.

Для взаимодействия студентов с преподавателем используются сервисы обратной связи: раздел ОРИОКС «Домашние задания», чат в Moodle ОРИОКС.

В процессе обучения при проведении занятий и для самостоятельной работы используются **внутренние электронные ресурсы** в формах видеоконференций, электронных материалов в MOODLe, тестирования в ОРИОКС и MOODLe.

При проведении занятий и для самостоятельной работы используются внешние электронные компоненты сервисов:

При проведении занятий и для самостоятельной работы используются **внешние электронные ресурсы** в формах:

- 1. Using GNU Radio Companion Part 1 YouTube [https://www.youtube.com/watch?v=ufxBX\\_uNCa0](https://www.youtube.com/watch?v=ufxBX_uNCa0)
- 2. Using GNU Radio Companion Part 2 YouTube <https://www.youtube.com/watch?v=m0GGBFBWFfU>
- 3. How does Software Defined Radio (SDR) work under the Hood? SDR Tutorial <https://www.youtube.com/watch?v=xQVm-YTKR9s>

## **9. МАТЕРИАЛЬНО-ТЕХНИЧЕСКОЕ ОБЕСПЕЧЕНИЕ ДИСЦИПЛИНЫ**

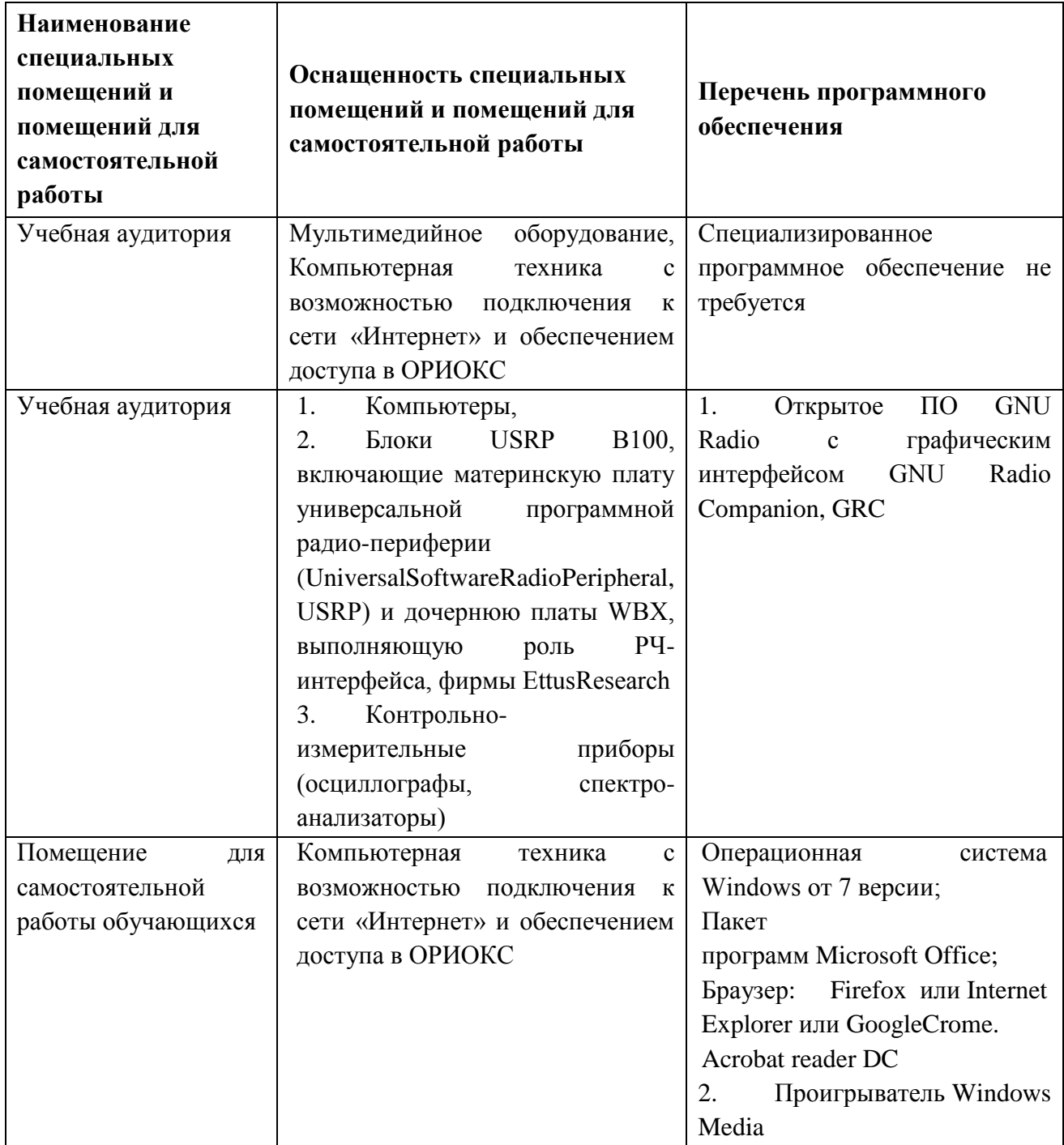

# **10. ФОНДЫ ОЦЕНОЧНЫХ СРЕДСТВ ДЛЯ ПРОВЕРКИ СФОРМИРОВАННОСТИ КОМПЕТЕНЦИЙ/ПОДКОМПЕТЕНЦИЙ**

ФОС по подкомпетенции **ПК-3.ПР** «Способен к разработке и анализу вариантов создания радиоэлектронного устройства или радиоэлектронной системы на основе синтеза накопленного опыта, изучения литературы и собственной интуиции; прогнозу последствий, поиск компромиссных решений в условиях многокритериальности»

Фонды оценочных средств представлены отдельными документами и размещены в составе УМК дисциплины электронной информационной образовательной среды ОРИОКС, Moodle, дисциплина «Программное радио»

### **11. МЕТОДИЧЕСКИЕ УКАЗАНИЯ ДЛЯ ОБУЧАЮЩИХСЯ ПО ОСВОЕНИЮ ДИСЦИПЛИНЫ**

#### **11.1. Особенности организации процесса обучения**

Практические занятия проводятся в мультимедийной аудитории в виде презентаций и обсуждения контрольных вопросов. За неделю до занятия преподаватель выдает студентам презентацию в сжатой форме в формате .pdf.

На каждом занятии студент должен иметь слайды к текущему занятию в распечатанном виде (в формате «выдачи») и вести конспект в виде заметок к этим слайдам.

По окончании изучения теоретического материала модулей 1 и 2 проводится оценка полученных студентами знаний в виде опросов по теории (ОРИОКС, Moodle, дисциплина «Программное радио» Письменный опрос 1 <https://orioks.miet.ru/moodle/mod/quiz/view.php?id=2842> и Письменный опрос 2 [https://orioks.miet.ru/moodle/mod/quiz/view.php?id=3607\)](https://orioks.miet.ru/moodle/mod/quiz/view.php?id=3607).

Выполнение лабораторных работ являются обязательными и напрямую влияют на итоговую оценку студента.

Подготовка к лабораторным работам предполагает изучение методических пособий по лабораторным работам в ОРИОКС, Moodle, дисциплина «Программное радио[»https://orioks.miet.ru/moodle/course/view.php?id=266#section-3.](https://orioks.miet.ru/moodle/course/view.php?id=266#section-3)Для этого предусмотрены часы СРС.

Оценка знаний и умений, полученных в результате выполнения лабораторных работ, осуществляется при их выполнении и защите, и оценивается отдельными баллами. При выполнении лабораторной работы студент должен продемонстрировать преподавателю действующую модель узла ПР. Для защита лабораторных работ студент формирует отчет по выполненной лабораторной работе, включающий скриншоты полученных моделей ПР и ответы на контрольные вопросы, перечисленные в методическом пособии на лабораторную работу. Отчет должен быть размещен в разделе «Обучение – Домашние задания» по дисциплине «Программное радио» [https://orioks.miet.ru/prepare/dis.](https://orioks.miet.ru/prepare/dis)

В дисциплине предусмотрена подготовка студентом доклада на заданную тему. Темы докладов приводятся в ОРИОКС, Moodle, дисциплина «Программное радио[»https://orioks.miet.ru/moodle/course/view.php?id=266#section-3](https://orioks.miet.ru/moodle/course/view.php?id=266#section-3). Выбранная студентом тема должна быть согласована с преподавателем во избежание повторяемости тем.

Для представления и защиты доклада студент должен:

– представить доклад в виде презентации (20-25 слайдов) на практическом занятии;

– уметь ответить на вопросы преподавателя и сокурсников в рамках заданной темы;

- разместить доклад (презентацию) в разделе «Обучение -Домашние задания» по дисциплине «Программное радио» https://orioks.miet.ru/prepare/dis.

Формирование итоговой оценки производится согласно разделу 11.2.

#### 11.2. Система контроля и оценивания

Для оценки успеваемости студентов по дисциплине используется накопительная балльная система.

Баллами оцениваются: выполнение каждого контрольного мероприятия в семестре (в сумме максимум 70 балла) и сдача экзамена (максимум 30 баллов). По сумме баллов выставляется итоговая оценка по предмету. Структура и график контрольных мероприятий приведены в http://orioks.miet.ru/.

Мониторинг успеваемости студентов проводится в течение семестра после окончания каждого контрольного мероприятия (одна неделя после окончания контрольного мероприятия дается на формирование, проверку, получение и исправление комментариев к выполненной работе).

#### РАЗРАБОТЧИК:

Доцент кафедры ТКС, к.т.н.

/И.Д.Плетнева/

Рабочая программа дисциплины «Программное радио» по направлению подготовки 11.04.02 «Инфокоммуникационные технологии и системы связи», направленности (профилю) «Информационные сети и телекоммуникации» разработана на кафедре ТКС и утверждена на заседании кафедры  $\frac{25.12}{2020}$ года, протокол № 6

Заведующий кафедрой ТКС

<u>NN</u> /А.А. Бахтин /

#### ЛИСТ СОГЛАСОВАНИЯ

Рабочая программа согласована с Центром подготовки и аккредитации и независимой оценки качества

Начальник АНОК / И.М.Никулина

Рабочая программа согласована с библиотекой МИЭТ

 $\sqrt{\pi}$ иректор библиотеки  $\frac{\partial \mathcal{U}}{\partial \mathcal{U}}$  / Т.П.Филиппова /